Документ подписан простой электронной подписью Информация о владельце: ФИО: Баламирзоев Назим Лиданнистерство науки и высшего образования Российской Федерации Должность: Ректор Должность: Ректор ФГБОУ ВО «Дагестанский государственный технический университет» Уникальный программный ключ: 5cf0d6f89e80f49a334f6a4ba58e91f3326b9926

## **ФОНД ОЦЕНОЧНЫХ СРЕДСТВ**

## по дисциплине ОПЦ.02 АРХИТЕКТУРА АППАРАТНЫХ СРЕДСТВ

специальность

09.02.07 Информационные системы и программирование

квалификация

программист

уровень образования

СПО на базе основного общего образования/ среднего общего образования

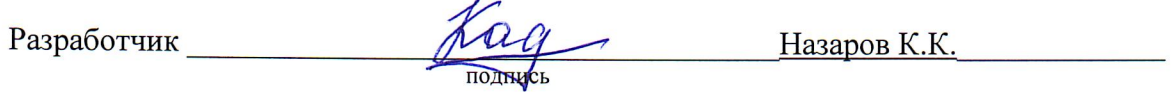

Фонд оценочных средств обсужден на заседании отделения ИТ

 $\overline{O9}$  2023г., протокол № 1  $\kappa$   $25$ 

Зав. отделением ИТ

 $\frac{y}{\sqrt{u}}$ 

Адеева М.Г., к.э.н., доцент

г. Махачкала - 2023

# **СОДЕРЖАНИЕ**

<span id="page-1-0"></span>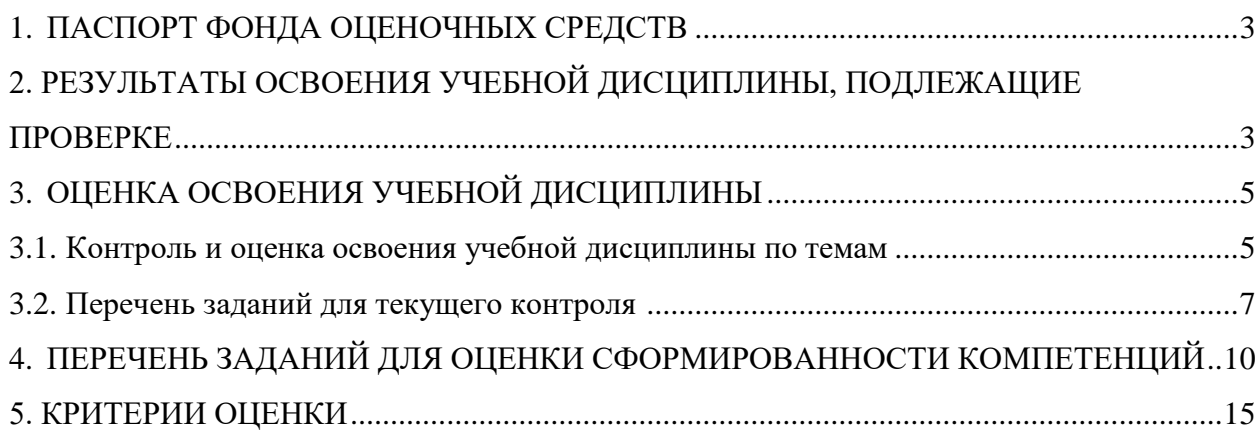

## **1. ПАСПОРТ ФОНДА ОЦЕНОЧНЫХ СРЕДСТВ**

Фонд оценочных средств (ФОС) является неотъемлемой частью рабочей программы дисциплины ОПЦ.02 «Архитектура аппаратных средств» и предназначен для контроля и оценки образовательных достижений, обучающихся (в т.ч. по самостоятельной работе студентов, далее – СРС), освоивших программу данной дисциплины.

Целью фонда оценочных средств является установление соответствия уровня подготовки обучающихся требованиям ФГОС СПО по специальности 09.02.07 Информационные системы и программирование (квалификация программист)*.*

Рабочей программой дисциплины ОПЦ.02 «Архитектура аппаратных средств» предусмотрено формирование следующих компетенций:

1) ПК 4.1 Осуществлять инсталляцию, настройку и обслуживание программного обеспечения компьютерных систем;

2) ПК 4.2 Осуществлять измерения эксплуатационных характеристик программного обеспечения компьютерных систем.

Формой аттестации по учебной дисциплине является зачет.

## **2. РЕЗУЛЬТАТЫ ОСВОЕНИЯ УЧЕБНОЙ ДИСЦИПЛИНЫ, ПОДЛЕЖАЩИЕ ПРОВЕРКЕ**

В результате аттестации по учебной дисциплине осуществляется комплексная проверка следующих умений и знаний, а также динамика формирования профессиональных компетенций.

Таблица 1

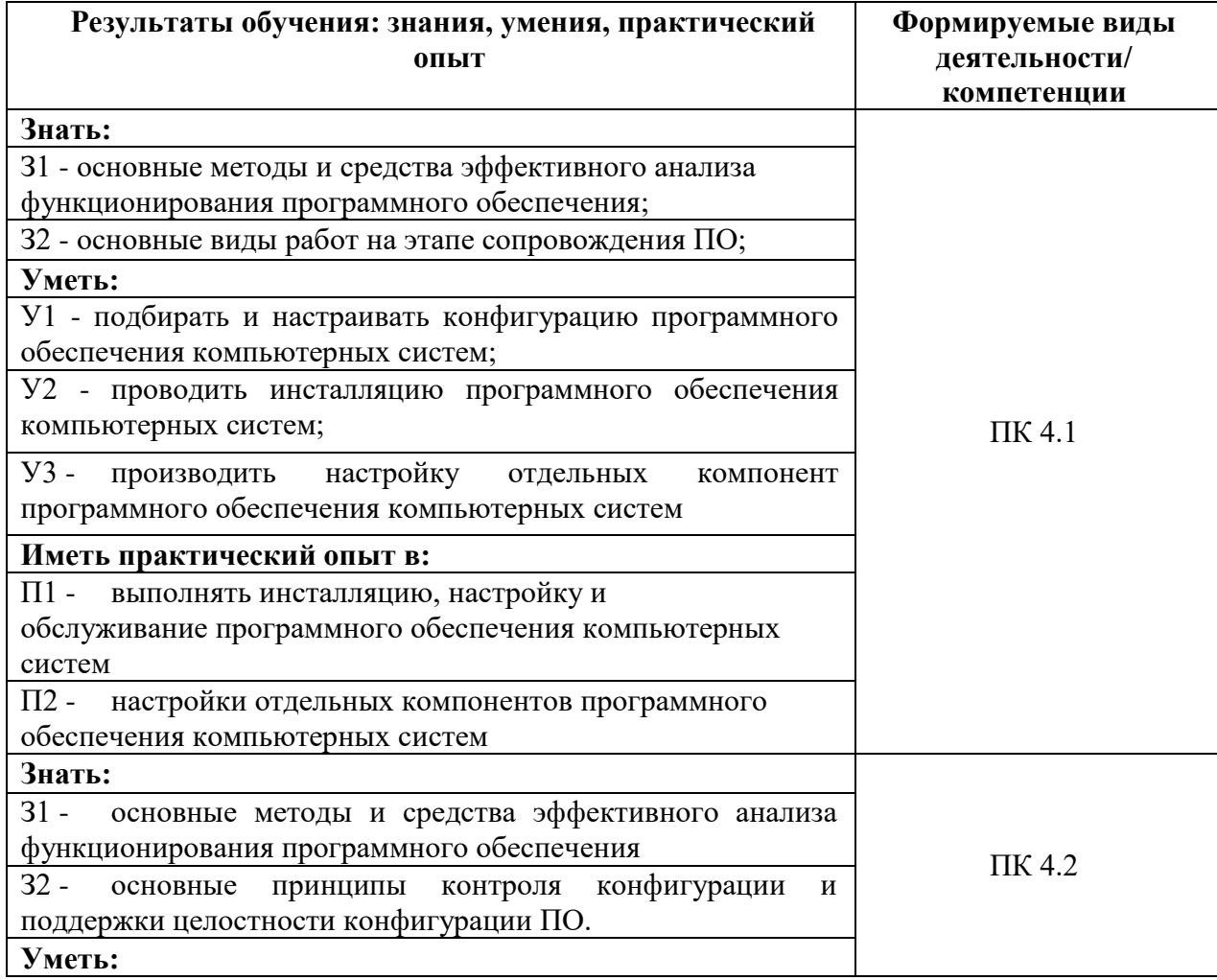

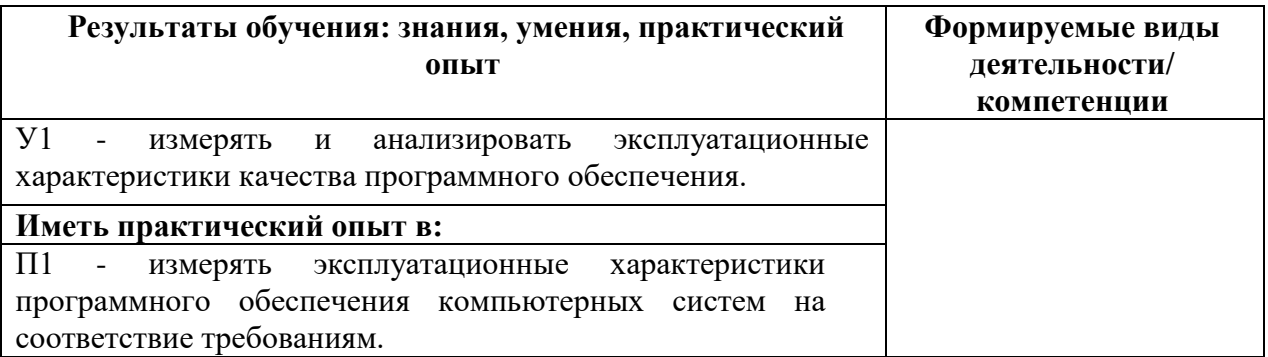

# **3. ОЦЕНКА ОСВОЕНИЯ УЧЕБНОЙ ДИСЦИПЛИНЫ**

## **3.1. Контроль и оценка освоения учебной дисциплины по темам (разделам)**

Предметом оценки служат знания, умения, предусмотренные ФГОС СПО, направленные на формирование профессиональных компетенций.

Таблица 2

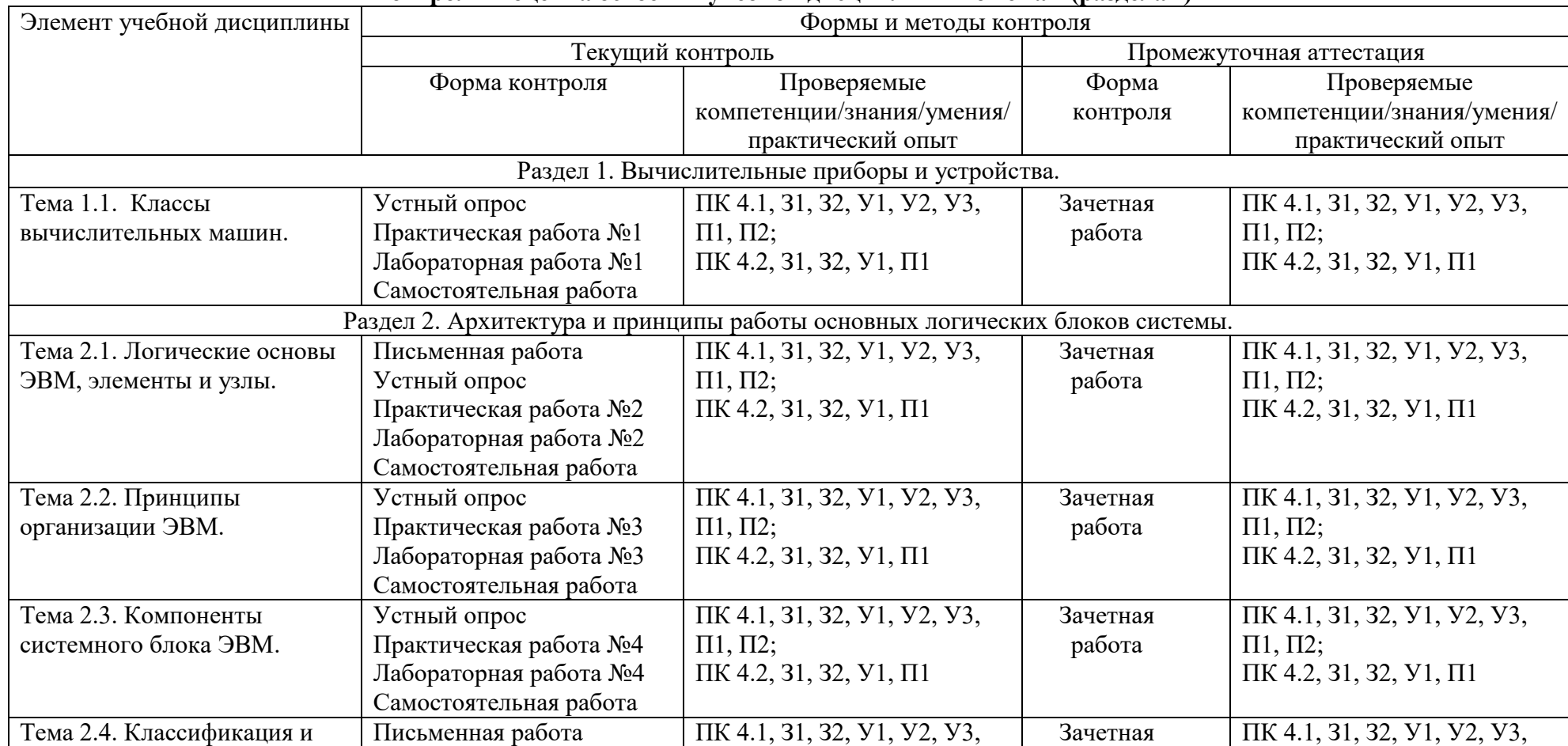

### <span id="page-4-0"></span>**Контроль и оценка освоения учебной дисциплины по темам (разделам)**

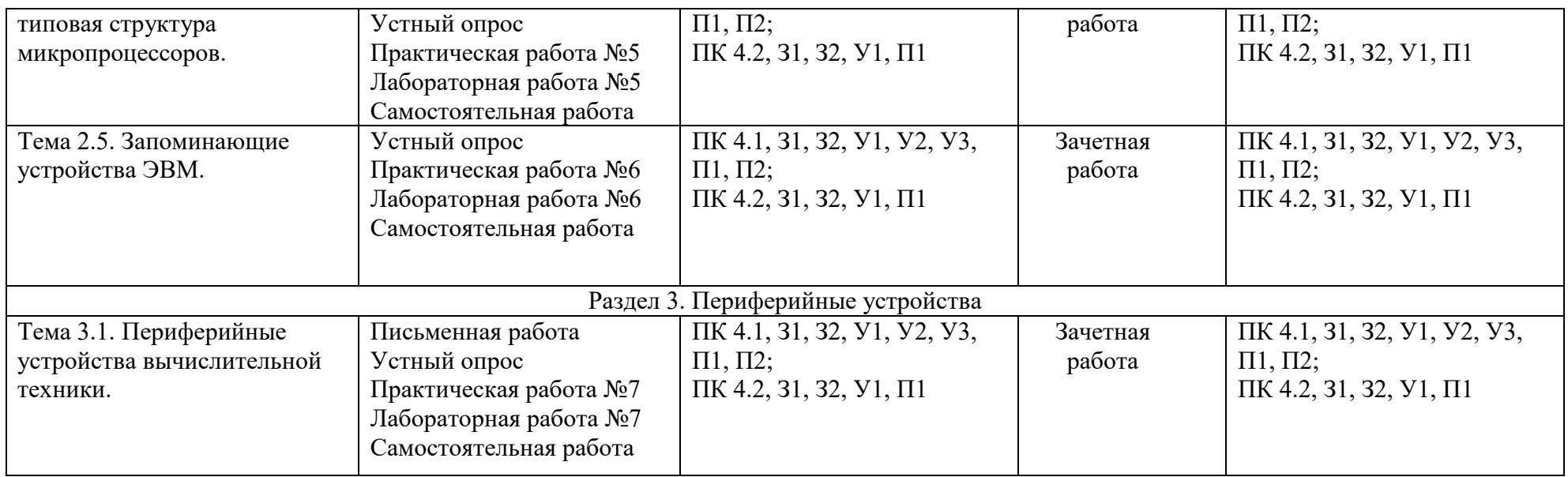

### 3.2. Перечень заданий для текущего контроля

## Формируемая компетенция ПК 4.1

#### Перечень заданий закрытого типа

Задание №1. Что называют устройством имеющее два устойчивых состояния, способное под воздействием внешних сигналов переходить из одного состояния в другое?

- а) мультиплексор;
- б) триггер;
- в) компаратор;

Задание №2. Одним из способов обмена памяти к внешним устройствам является:

- а) режим прямого доступа к памяти;
- б) режим формирования сигналов прерываний в памяти;
- в) режим программного управления памятью;
- г) режим обслуживания памяти.

Задание №3. Сопоставьте названия шин интерфейсной системы компьютера и их краткие характеристики.

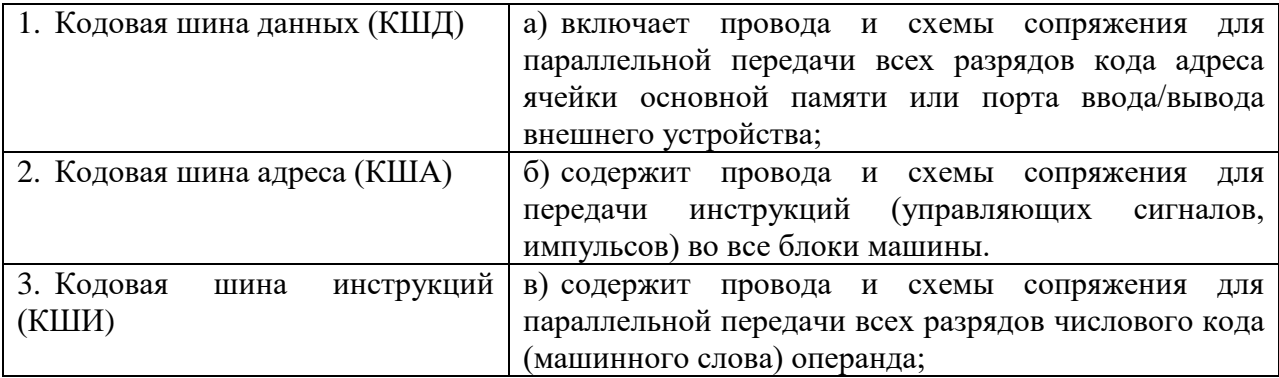

Задание №4. Сопоставьте названия и условное обозначение логического элемента ЭВМ.

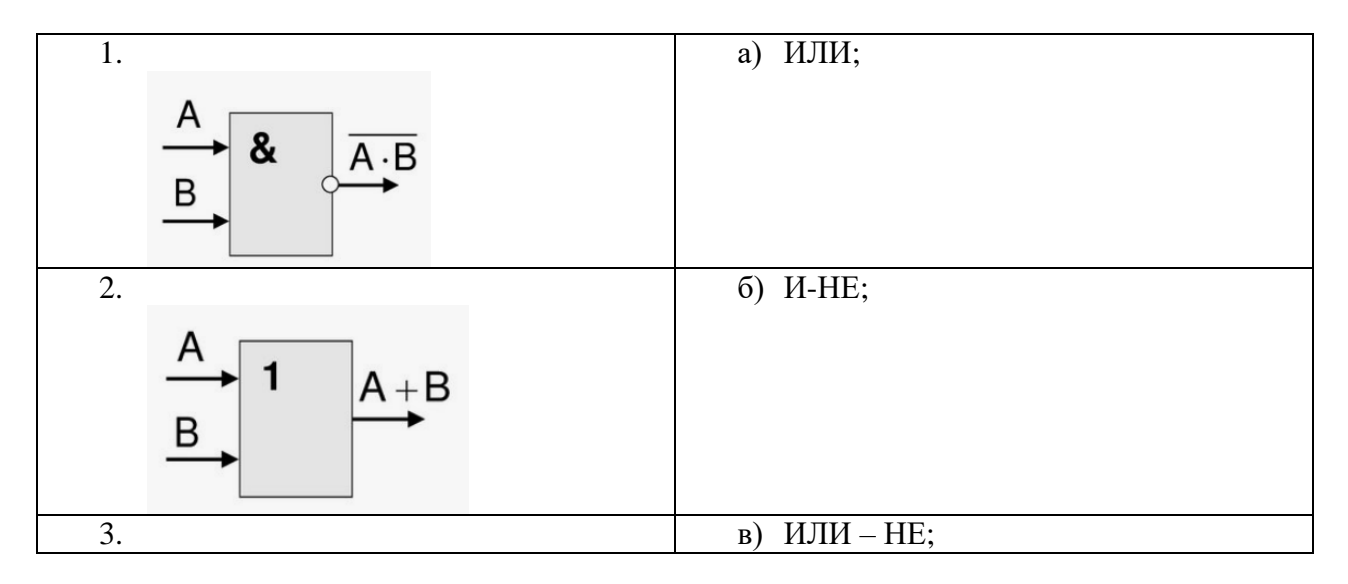

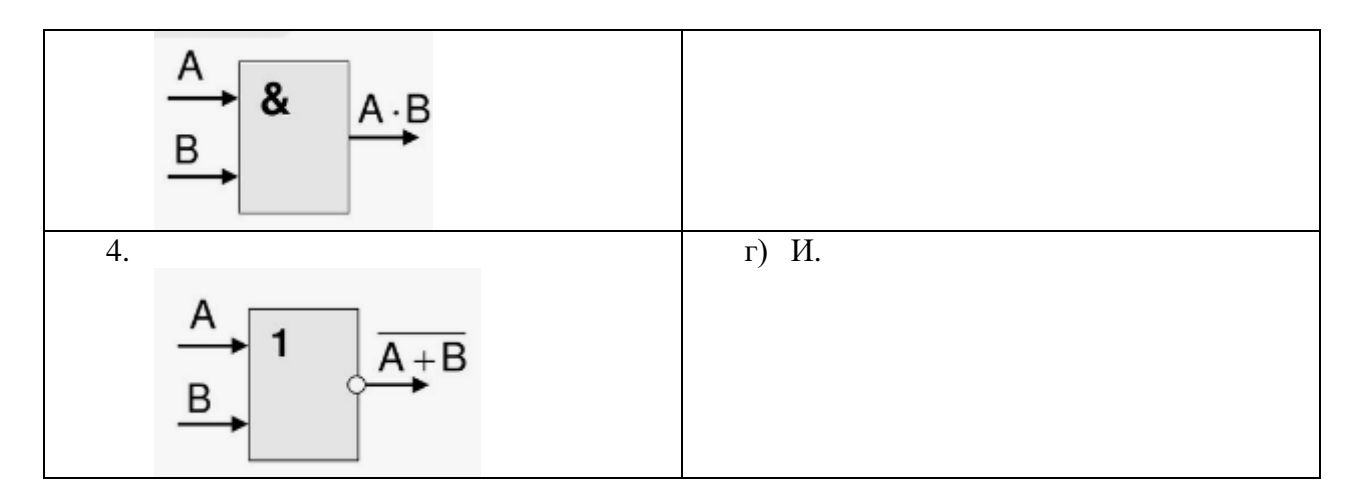

Задание №5. Установите правильную последовательность шагов проверки компьютера или периферийных устройств, выполняемых диагностической программой при включении/перезагрузки.

- а) проверяются ячейки оперативной памяти;
- б) проверяется стандартная периферия;
- в) проверяется видеокарта.

#### **Перечень заданий открытого типа**

Задание №1. Что является важнейшим структурным элементом формата любой команды?

Задание №2. По какой шине передаются лишь выходные сигналы микропроцессора?

Задание №3. Какая микросхема сочетает на одном кристалле функции процессора и периферийных устройств, содержит ОЗУ и/или ПЗУ?

Задание №4. Дополните определение: «… – это система команд, типы обрабатываемых данных, режимы адресации и принципы работы микропроцессора.

Задание №5. Дополните определение: «… – это внутримашинные электронные часы, обеспечивающие при необходимости автоматический съем текущего момента времени (год, месяц, часы, минуты, секунды и доли секунд)».

### *Формируемая компетенция ПК 4.2*

#### **Перечень заданий закрытого типа**

Задание №1. Какая память обладает невысоким быстродействием и минимальным энергопотреблением от батарейки?

а) SRAM;

б) CMOS RAM;

в) DRAM.

Задание №2. Какие существуют архитектуры ЭВМ?

а) цифровые, аналоговые, электронные;

- б) однопроцессорные, многопроцессорные, суперскалярные;
- в) звезду, шину, кольцо;
- г) ламповые, транзисторные, микропроцессорные.

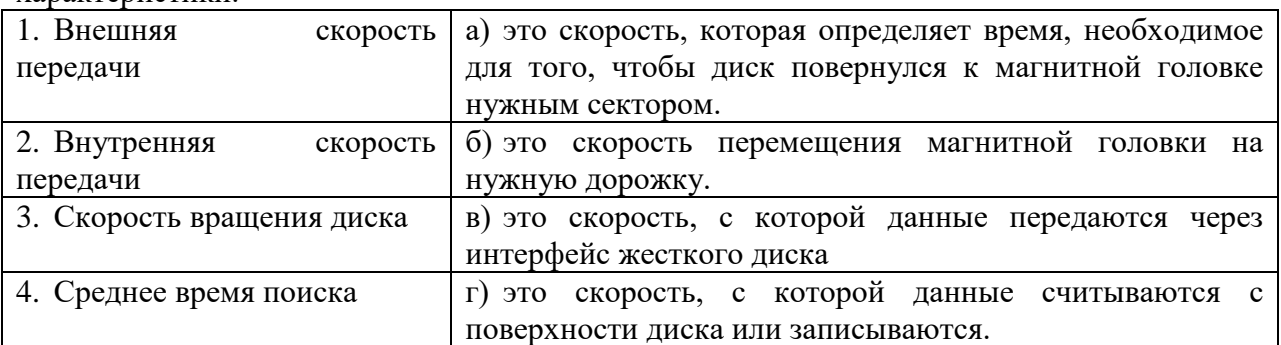

Задание №3. Сопоставьте названия параметров жесткого диска ЭВМ и их краткие характеристики

Задание №4. Сопоставьте названия соединительных кабелей и их цветовые маркировки проводников.

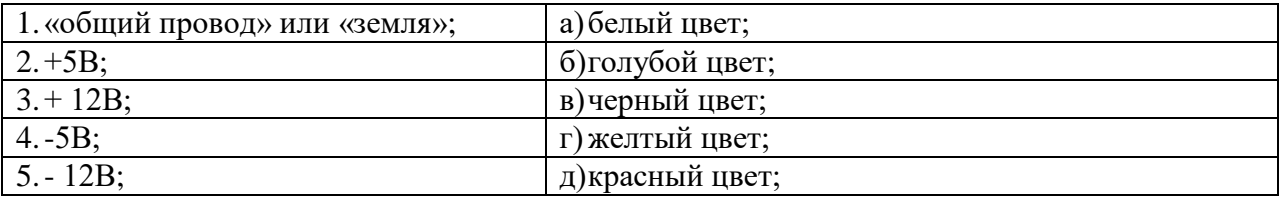

Задание №5. Установите правильную последовательность шагов настройки BIOS.

а) в меню BIOS используйте клавиши стрелок для перемещения по меню и клавишу Enter для выбора настроек;

б) перезагрузите компьютер;

в) после настройки выберите «Save Changes», чтобы сохранить изменения и перезагрузить компьютер;

г) нажмите определённую клавишу во время загрузки компьютера (обычно указана на загрузочном экране). Наиболее распространённые клавиши: Del, F1, F2, F10 или Esc;

### **Перечень заданий открытого типа**

Задание №1. Какая характеристика жесткого диска указывается в терминах диаметра диска, имеющегося в накопителе, и составляет 1.8, 2.5, 3.5 и 5.25 дюйма?

Задание №2. В каких периферийных устройствах используются ПЗС-матрицы (приборы с зарядовой связью), предназначенные для преобразования оптического изображения в аналоговый электрический сигнал?

Задание №3. Какая печатная плата изображена на рисунке?

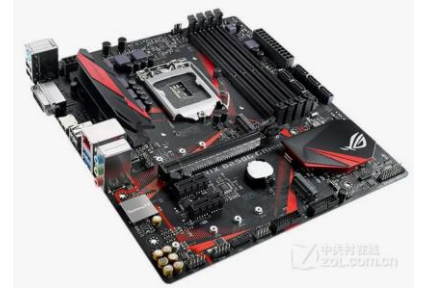

Задание №4. Дополните определение: «При необходимости обработки множества сигналов от однотипных датчиков одним компаратором, используют ….».

Задание №5. Дополните определение: «Высокоскоростная память, которая принадлежит какому-либо функциональному блоку компьютера и служит для снижения нагрузки на основную память, называется …»

## **4. ПЕРЕЧЕНЬ ЗАДАНИЙ ДЛЯ ОЦЕНКИ СФОРМИРОВАННОСТИ КОМПЕТЕНЦИЙ**

## <span id="page-9-1"></span><span id="page-9-0"></span>*Формируемая компетенция ПК 4.1*

## **Перечень заданий закрытого типа**

Задание №1. Один из классов вычислительных машин по принципу действия называется: а) микропроцессорные (МВМ);

б) ламповые (ЛВМ);

в) гибридные (ГВМ).

Задание №2. Цифровые вычислительные машины работают с информацией, представленной:

а) в символьном виде;

б) в виде электрического напряжения;

в) в цифровой форме.

Задание №3. Главным и принципиальным отличием машин разных поколений является: а) быстродействие;

б) габариты;

в) элементная база.

Задание №4. Какие микропроцессоры используют ПЭВМ четвертого поколения?

а) 32-битовые микропроцессоры;

б) 8-битовые микропроцессоры;

в) 64-битовые микропроцессоры.

Задание №5. Как называется программа, которая работает как инструкция для операционной системы, «объясняет» операционной системе, как пользоваться каким-то устройством?

а) наладчик;

б) драйвер;

в) утилита.

Задание №6. Определите название прикладного протокола:

а) доменное имя или IP-адрес;

б) полное имя запрашиваемого файла;

в) адрес ICQ.

Задание № 7. Сопоставьте краткие характеристики и названия способов хранения данных на жестких дисках.

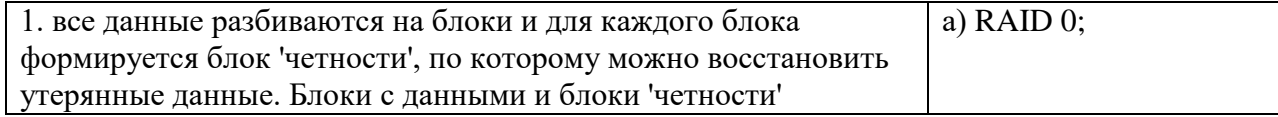

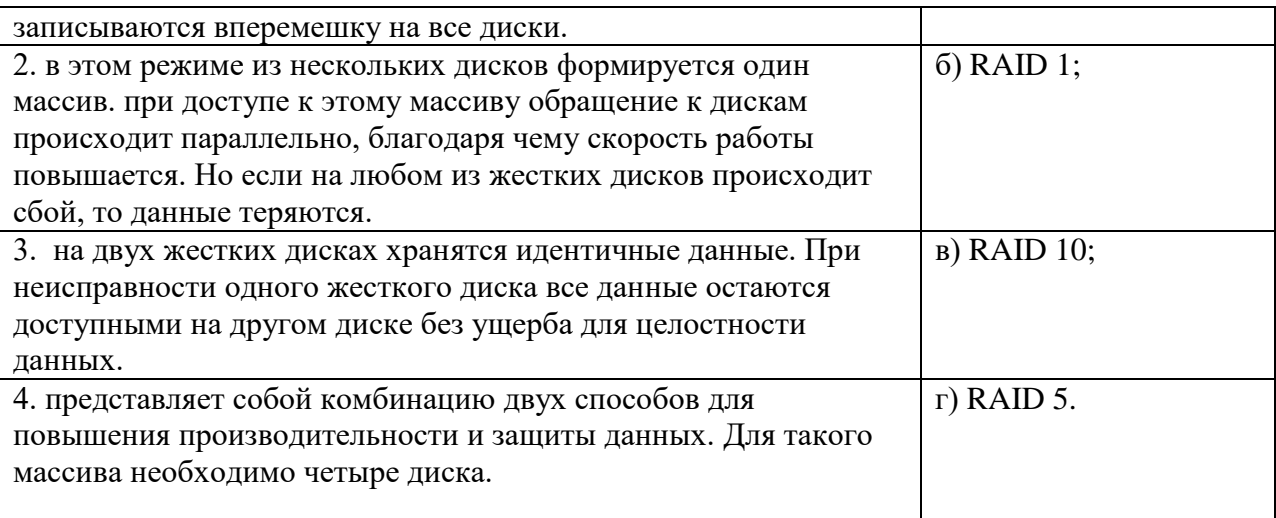

Задание №8. Сопоставьте виды интерфейсов компьютерных систем и их краткие характеристики.

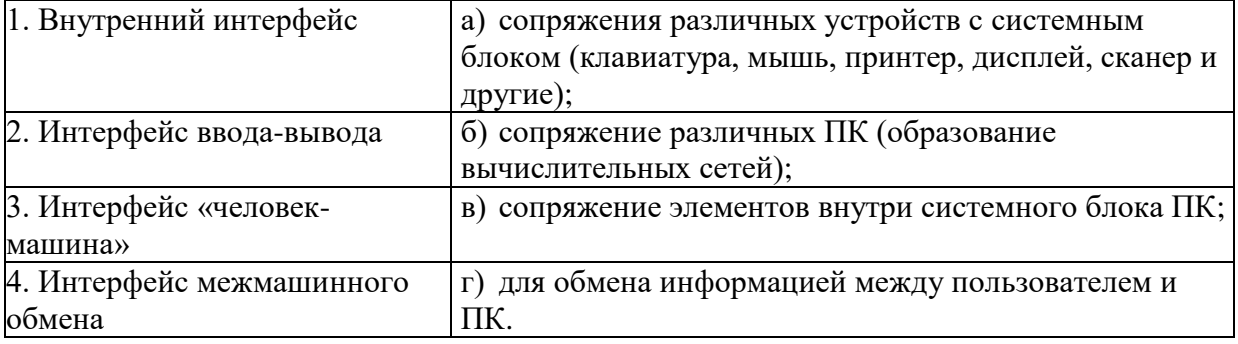

Задание № 9. Установите правильную последовательность шагов проверки компьютера или периферийных устройств, выполняемых диагностической программой при включении/перезагрузки.

- г) проверяются ячейки оперативной памяти;
- д) проверяется стандартная периферия;
- е) проверяется видеокарта.

Задание №10. Расставьте в правильной последовательности этапы выполнения процессором цикла команд.

а) выставленное число является для памяти адресом. Память, получив адрес и команду чтения, выставляет содержимое, хранящееся по этому адресу, на шину данных, и сообщает о готовности;

б) если последняя команда не является командой перехода, процессор увеличивает на единицу (в предположении, что длина каждой команды равна единице) число, хранящееся в счётчике команд; в результате там образуется адрес следующей команды;

в) процессор выставляет число, хранящееся в регистре счётчика команд, на шину адреса, и отлаёт памяти команлу чтения:

г) процессор получает число с шины данных, интерпретирует его как команду (машинную инструкцию) из своей системы команд и исполняет её;

д) снова выполняется с первого пункта.

### Перечень заданий открытого типа

Задание №1. Как называется устройство, позволяющее получить электронную копию изображения с бумажного носителя?

Задание№2. Как называется устройство, осуществляющее арифметические и логические операции, и руководящее работой ПК с помощью электрических импульсов?

Задание № 3. Какое периферийное устройство используется для управления отображаемой на мониторе информацией?

Задание №4. От какого основного элемента ЖК-монитора зависит качество изображения, его контрастность, угол обзора и цветопередача?

Задание № 5. Как называется процесс установки программного обеспечения на компьютер конечного пользователя?

Задание №6. Как называется пакетный менеджер, присутствующий в операционной системе Microsoft Windows?

Задание №7. Как называется электронная схема, широко применяемая в регистрах компьютера для надёжного запоминания одного разряда двоичного кода?

Задание №8. Как называется состав функций, программного и технического обеспечения системы, возможные их комбинации в зависимости от наличия оборудования, общесистемных средств, обозначенных в технической документации системы, и требования к продукту?

Задание №9. Дополните предложение: «Диск … - это общее понятие для компакт-диска с резервной копией системы и настроек компьютера, которая сделана производителем или пользователем компьютера».

Задание №10. Дополните определение: «… - это микросхема, предназначенная для реализации специальных алгоритмов управления вычислительной техникой, бытовыми приборами, контрольно-измерительными приборами, транспортными механизмами и т.д.»

### *Формируемая компетенция ПК 4.2*

#### **Перечень заданий закрытого типа**

Задание №1. Как называется логическая операция, по своему применению максимально приближённая к союзу «ИЛИ» в смысле «ИЛИ ТО, ИЛИ ЭТО, ИЛИ ОБА СРАЗУ»?

- а) конъюнкция;
- б) дизъюнкция;
- в) отрицание;
- г) импликация.

Задание №2. Какое из предложенных суждений является ложным?

- а) в пятеричной системе счисления  $2 + 3 = 10$ ;
- б) 1 байт = 8 бит;
- в) некоторые простые числа, больше 101, делятся на 3;

г) в семеричной системе счисления 10 - нечетное число.

Задание №3. Какие минимальное требования предъявляются к процессору для инсталляции операционной системы Windows 10 Professional на персональном компьютере?

а) частота 1 ГГц или больше;

б) частота от 2,5 до 8 МГц.;

в) частота от 450 МГц до 1130 МГц;

Задание №4. Свойство адресуемости внутренней памяти компьютера заключается в: а) хранении информации в ходе работы компьютера;

б) занесении информации в память, а также извлечение её из памяти, производится по адресам;

в) хранении программ начальной загрузки компьютера.

Задание №5. На каких микросхемах статической памяти реализуется кэш-память? а) SCAM;

б) SCRAM.

в) SRAM;

Задание №6. Какая память нужна для работы системных процессов в режиме реального времени?

а) внешняя;

б) оперативная;

в) постоянная.

Задание№7. Сопоставьте виды шин (канал связи) компьютера и их краткие характеристики.

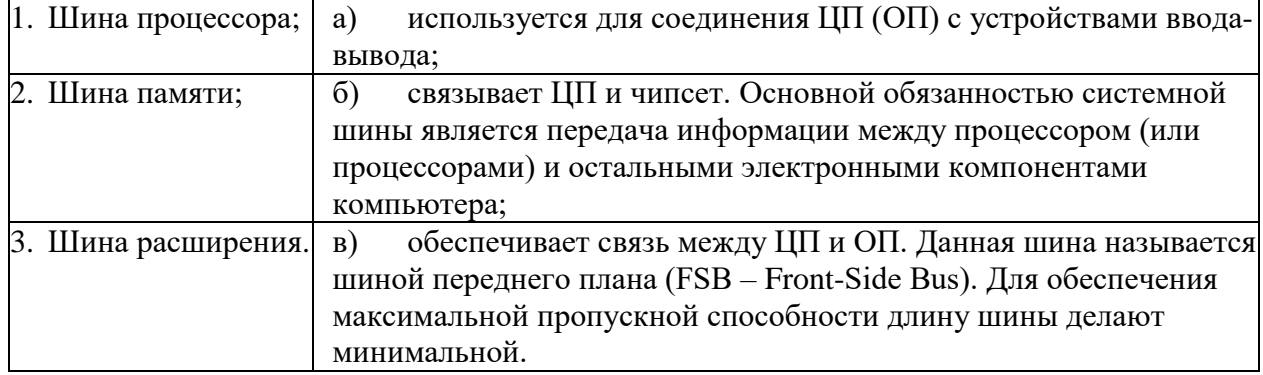

Задание №8. Сопоставьте названия предложенных характеристик компьютера и их краткие определения.

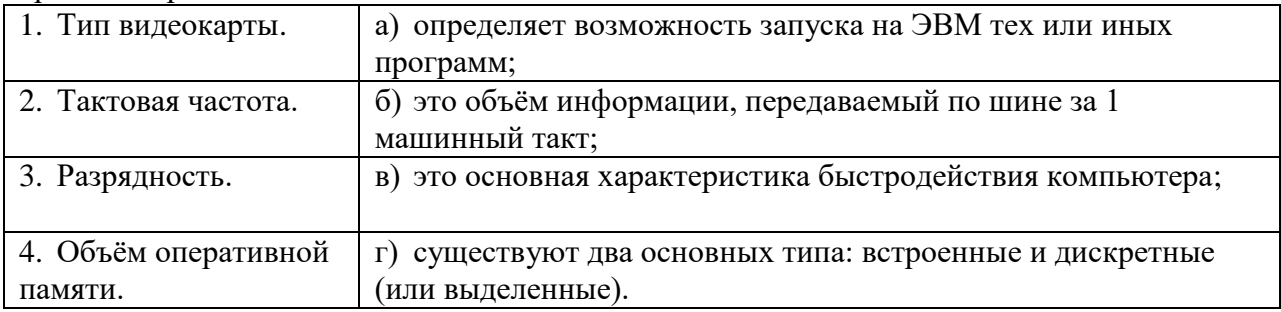

Задание № 9. Установите правильную последовательность шагов настройки BIOS.

д) в меню BIOS используйте клавиши стрелок для перемещения по меню и клавишу Enter для выбора настроек;

е) перезагрузите компьютер;

ж) после настройки выберите «Save Changes», чтобы сохранить изменения и перезагрузить компьютер;

з) нажмите определённую клавишу во время загрузки компьютера (обычно указана на загрузочном экране). Наиболее распространённые клавиши: Del, F1, F2, F10 или Esc;

Задание№10. Установите правильное последовательность подключения устройств к системному блоку компьютера.

- а) включить компьютер в сеть и запустить его;
- б) подключить к фиолетовому разъему PS/2 клавиатуру (либо к разъему USB);
- в) подключить колонки, микрофон в аудио разъемы, веб-камеру к разъему USB;
- г) подключить к зеленому разъему PS/2 мышь (либо к разъему USB);
- д) подключить к разъему видеокарты монитор.

#### **Перечень заданий открытого типа**

Задание №1. Какой аббревиатурой обозначают метод сжатия графики?

Задание №2. Какая печатная плата изображена на рисунке?

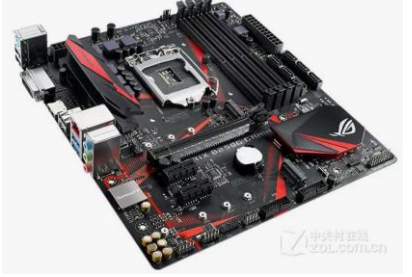

Задание №3. Как называется энергозависимая память для хранения данных, которые никогда не потребуют изменения?

Задание №4. Как называется устройство оперативной визуальной связи пользователя с управляющим устройством и отображением данных, передаваемых с клавиатуры, мыши или центрального процессора?

Задание №5. Как называется расстояние между центрами пикселов?

Задание №6. Какие бывают разрядности у современных процессоров?

Задание № 7. Как называется центральный процессор, содержащий два и более физических вычислительных модулей, на одном процессорном кристалле или в одном корпусе?

Задание № 8. Как называется набор линий (проводников) системной шины, используемый для передачи от центрального процессора электрических сигналов, с помощью которых определяется местоположение ячейки памяти для выполняемых процессором операций чтения/записи и ввода-вывода?

Задание № 9. Дополните определение: «… процессора измеряется в мега-, гигагерцах (МГц, ГГц) и подразумевает под собой количество вычислений в секунду».

Задание№10. Дополните определение: «… - это память программы или устройства, которая сохраняет временные или часто используемые файлы для быстрого доступа к ним и делится на аппаратную и программную».

# **5. КРИТЕРИИ ОЦЕНКИ**

В ФГБОУ ВО «ДГТУ» для обучающихся по образовательным программам среднего профессионального образования применяется пятибалльная шкала знаний, умений, практического опыта.

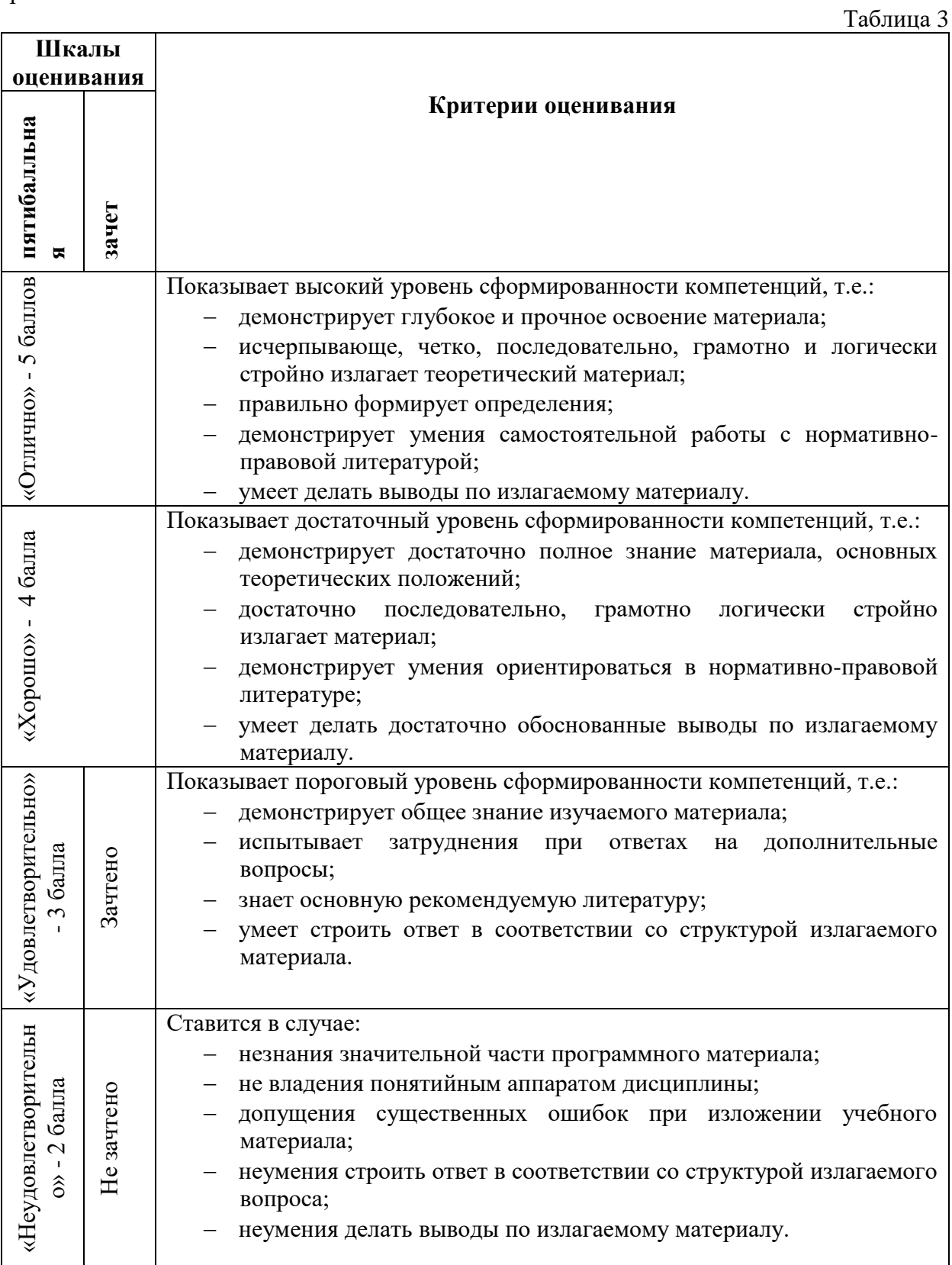

# **Критерии оценки тестовых заданий**

Таблица 4

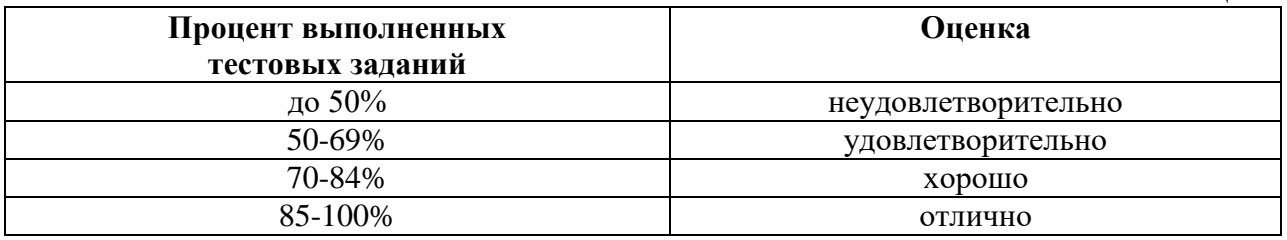

# **КЛЮЧИ К ЗАДАНИЯМ ДЛЯ ТЕКУЩЕГО КОНТРОЛЯ**

Таблица 5

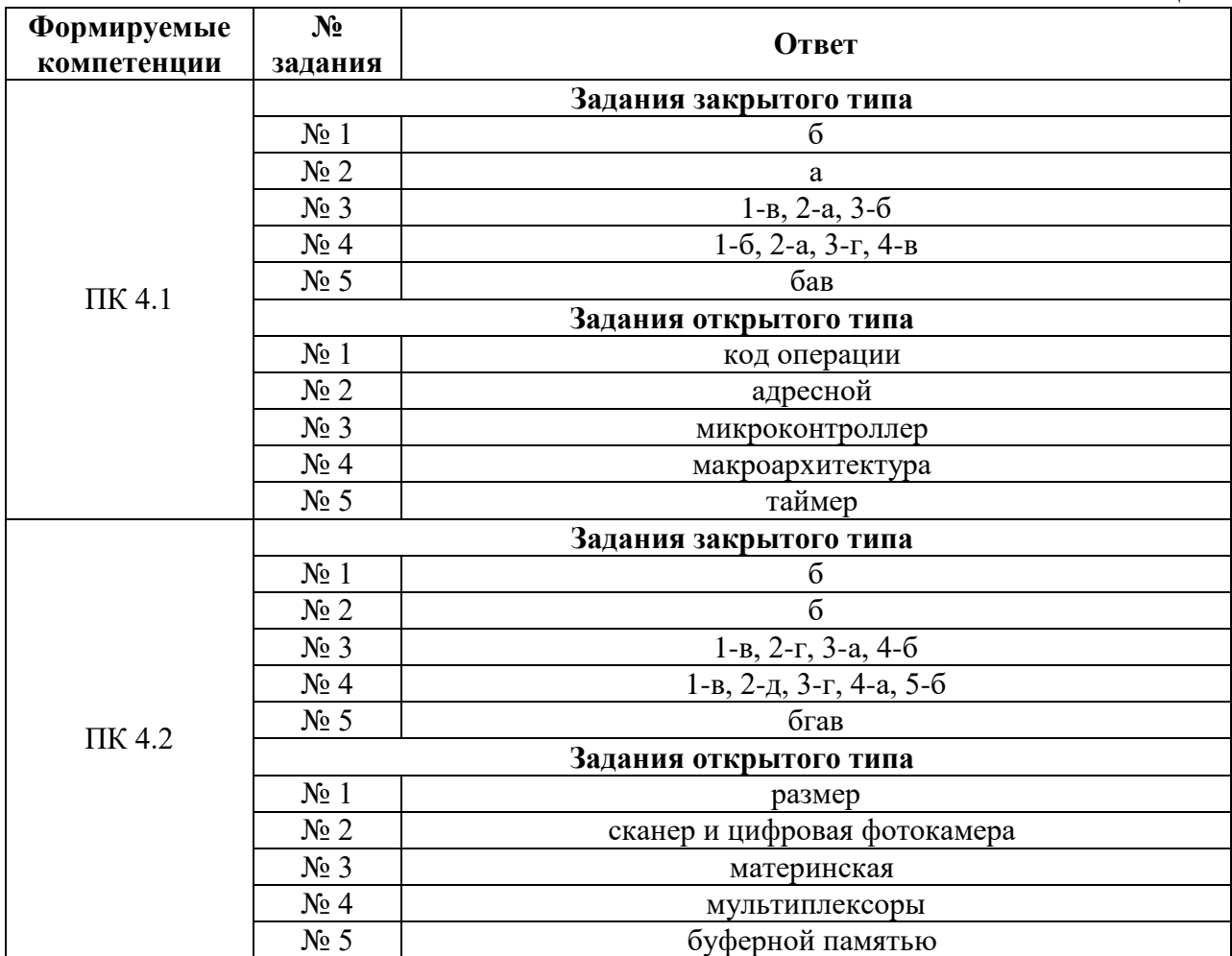

# **КЛЮЧИ К ЗАДАНИЯМ ДЛЯ ОЦЕНКИ СФОРМИРОВАННОСТИ КОМПЕТЕНЦИЙ**

Таблица 6

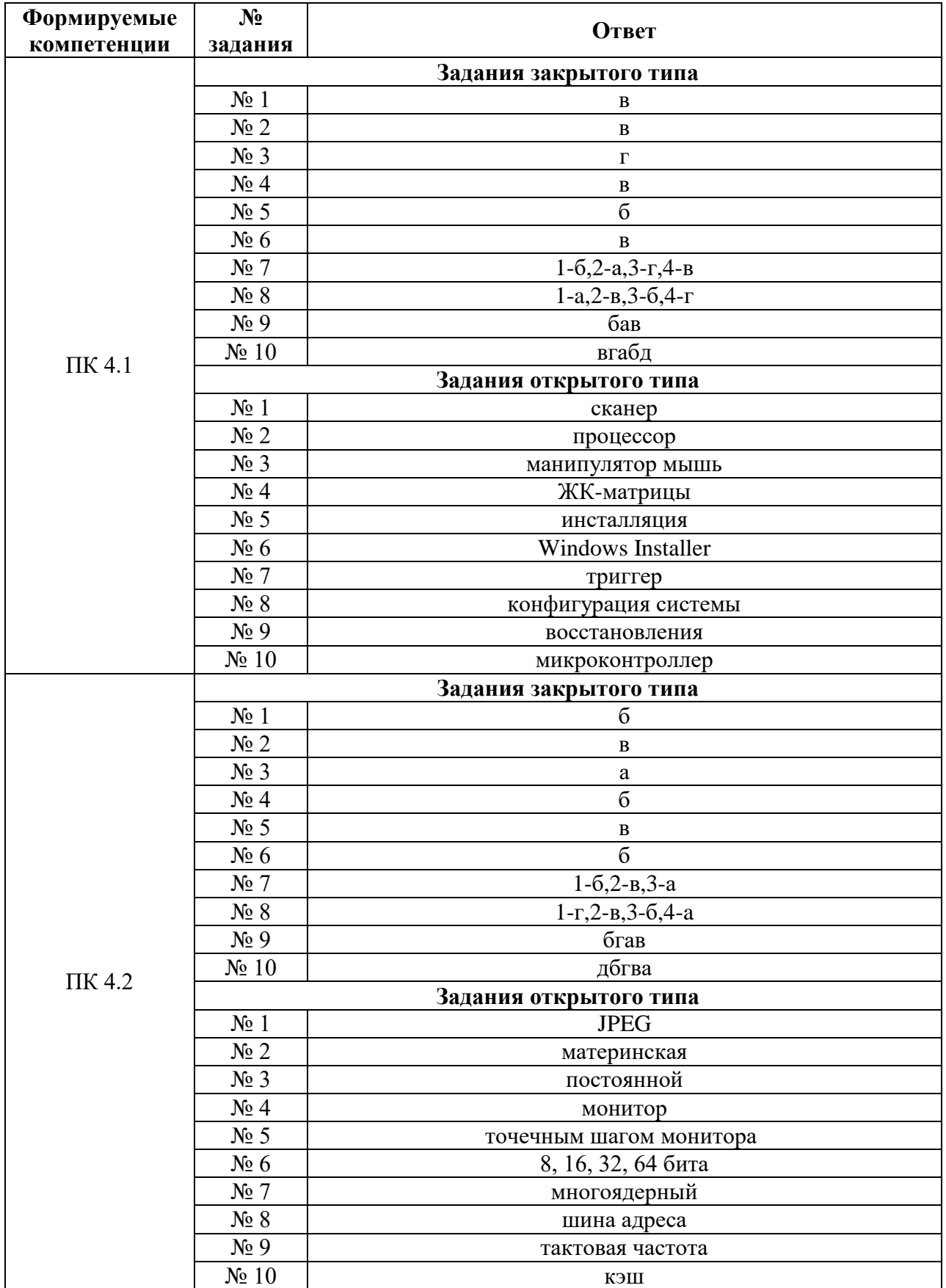

# **Критерии оценки тестовых заданий, заданий на дополнение, с развернутым ответом и на установление правильной последовательности**

Верный ответ - 2 балла. Неверный ответ или его отсутствие - 0 баллов.

## **Критерии оценки заданий на сопоставление**

Верный ответ - 2 балла 1 ошибка - 1 балл более 1-й ошибки или ответ отсутствует - 0 баллов.